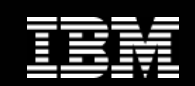

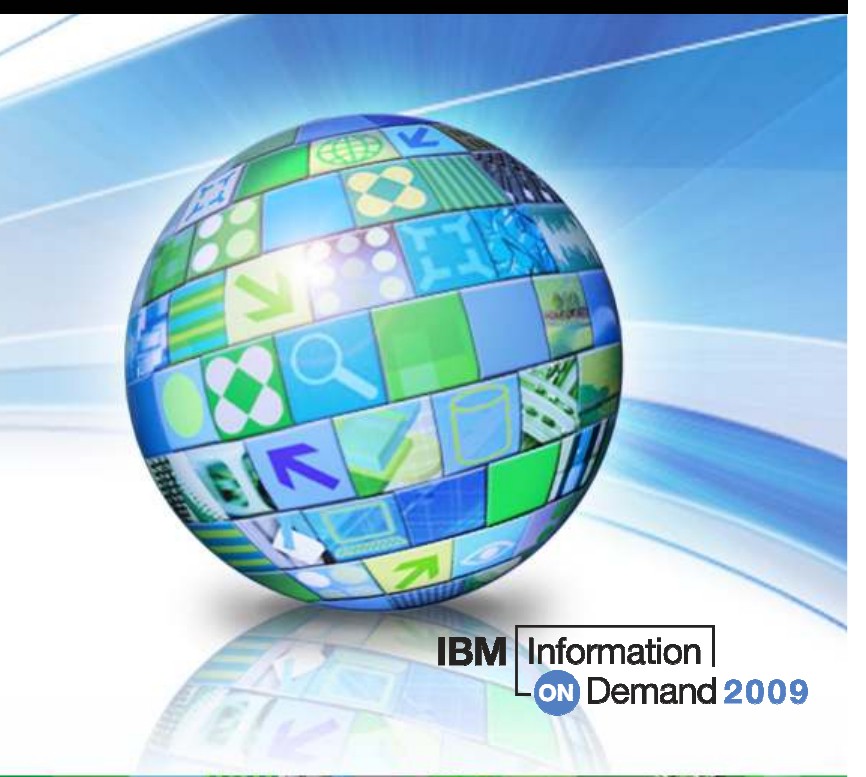

# DB2 for z/OS

# Unicode & CCSID

# DB2 z/OS 2009 Technical Conference

- 22

53 1334

Marcelo Tamberlini "Tamber" DB2 for z/OS Specialist tamber@br.ibm.comVersão 1. 0

© 2009 IBM Corporation

1

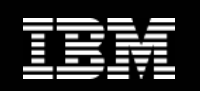

### **Disclaimer**

- O material deste Workshop foi criado com base em documentação oficial IBM.
- O material deste Workshop não foi submetido a nenhuma validação formal ou revisão pela IBM.
- Este material encontra-se "no estado" ("as-is") e não tem garantias formais da IBM.
- •THE INFORMATION CONTAINED IN THIS PRESENTATION IS PROVIDED FOR INFORMATIONAL PURPOSES ONLY.
- • WHILE EFFORTS WERE MADE TO VERIFY THE COMPLETENESS AND ACCURACY OF THE INFORMATION CONTAINED IN THIS PRESENTATION, IT IS PROVIDED "AS IS", WITHOUT WARRANTY OF ANY KIND, EXPRESS OR IMPLIED.
- • IN ADDITION, THIS INFORMATION IS BASED ON IBM'S CURRENT PRODUCT PLANS AND STRATEGY, WHICH ARE SUBJECT TO CHANGE BY IBM WITHOUT NOTICE.
- • IBM SHALL NOT BE RESPONSIBLE FOR ANY DAMAGES ARISING OUT OF THE USE OF, OR OTHERWISE RELATED TO, THIS PRESENTATION OR ANY OTHER DOCUMENTATION.
- • NOTHING CONTAINED IN THIS PRESENTATION IS INTENDED TO, OR SHALL HAVE THE EFFECT OF:
	- • CREATING ANY WARRANTY OR REPRESENTATION FROM IBM (OR ITS AFFILIATES OR ITS OR THEIR SUPPLIERS AND/OR LICENSORS); OR
	- ALTERING THE TERMS AND CONDITIONS OF THE APPLICABLE LICENSE AGREEMENT GOVERNING THE USE OF IBM SOFTWARE.

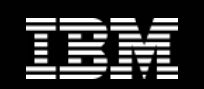

# Tópicos

- Conceitos
	- CCSIDs
	- Unicode
- DB2 e CCSID
- DB2 e Unicode
- Referências

**IBM** Information on Demand 2009

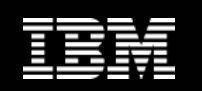

Computadores só armazenam números.

Letras e outros caracteres são armazenados atribuindose números a eles.

Diferentes conjuntos de caracteres foram criados para padronização em diferentes plataformas computacionais.

A representação de um caractere em bytes é chamada Code Point.

Um conjunto de caracteres (Code Points) é chamado de Code Page.

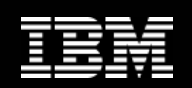

#### Code Page

Conjunto de atribuições de caracteres a CodePoints.

#### Code Points

Offsets (em hexadecimal) em um Code Page, representando um caractere específico.

### CCSID

 Número que identifica um particular CodePage.

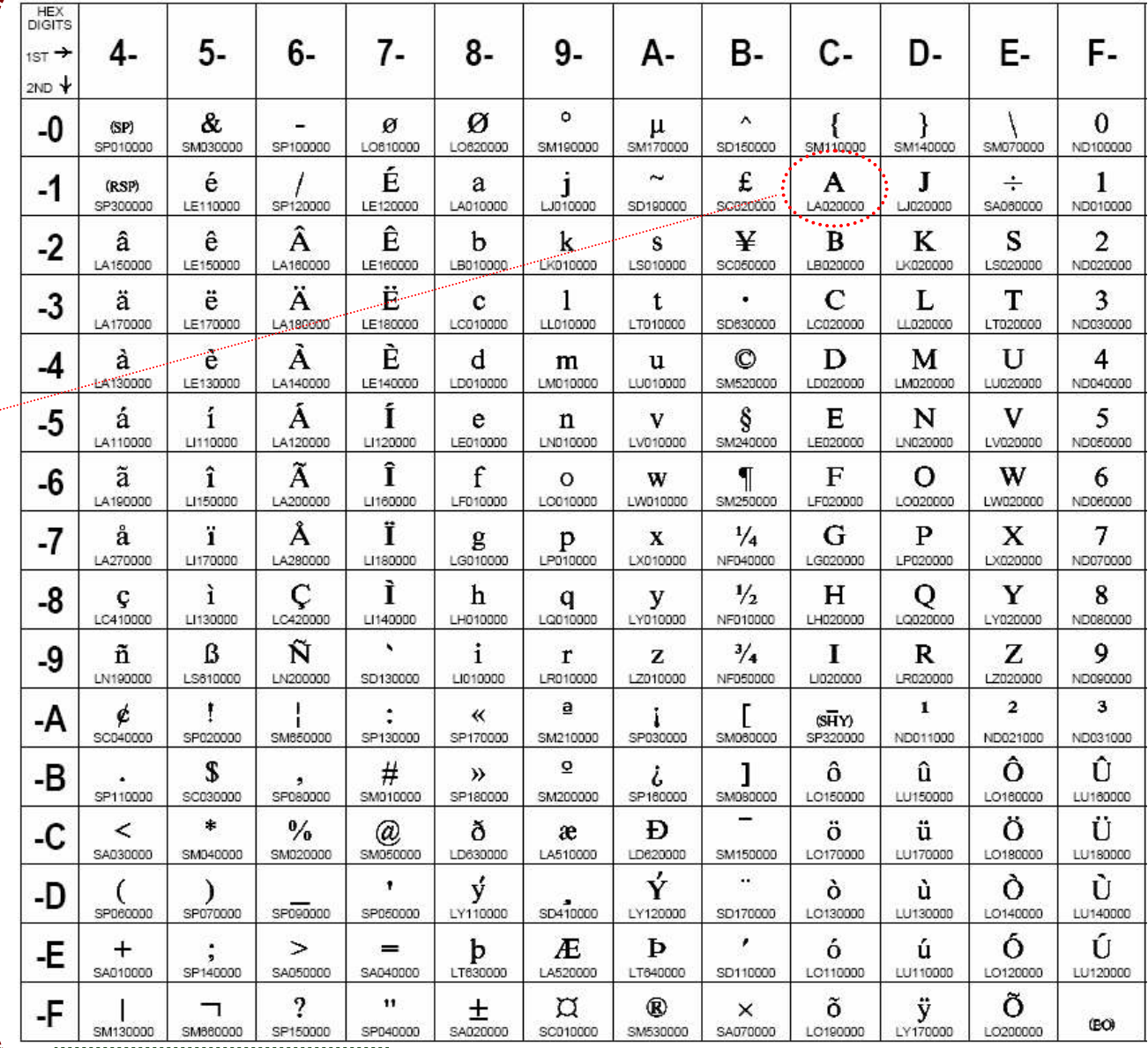

# Code Page <sup>37</sup>

**IBM** Information on Demand 2009

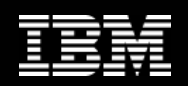

#### Encoding Scheme

Coleção de Code Pages para várias línguas usadas em uma determinada plataforma computacional.

**ASCII** (American Standard Code for Information Interchange) Usado em sistemas Intel e Unix

EBCDIC (Extended Binary Coded Decimal Information Code) Usado em z/OS e iSeries (AS/400)

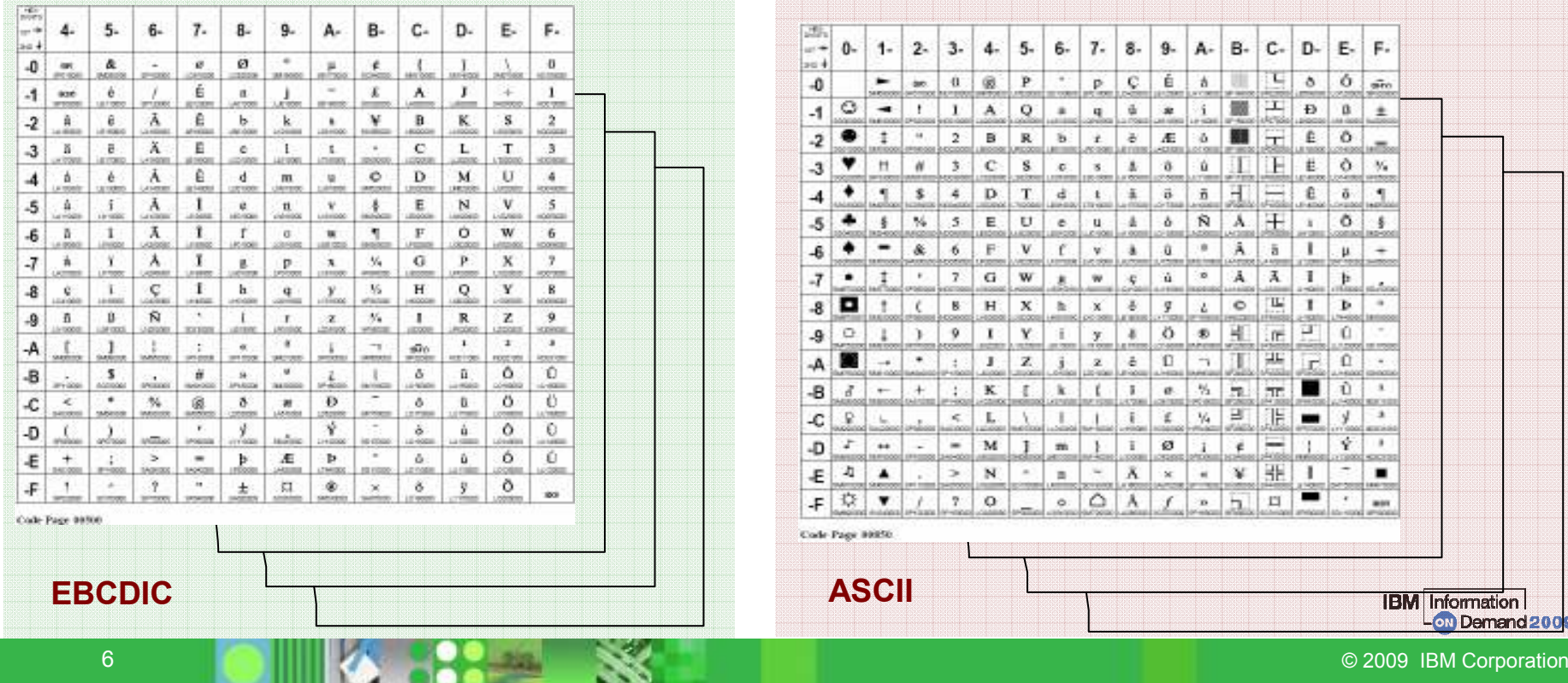

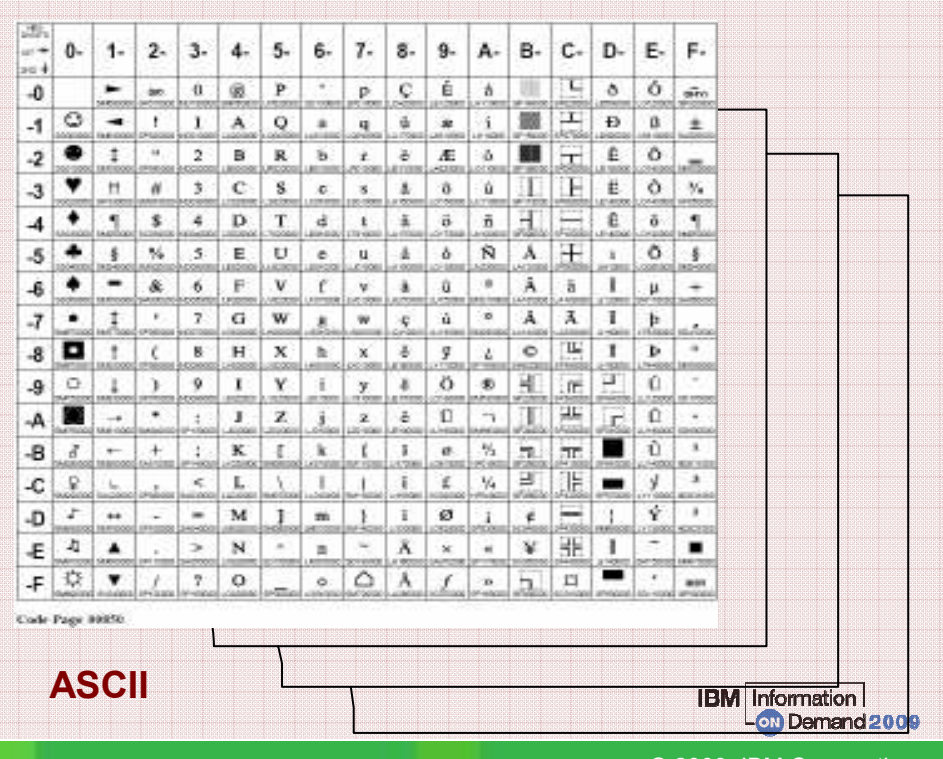

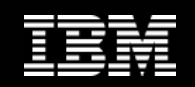

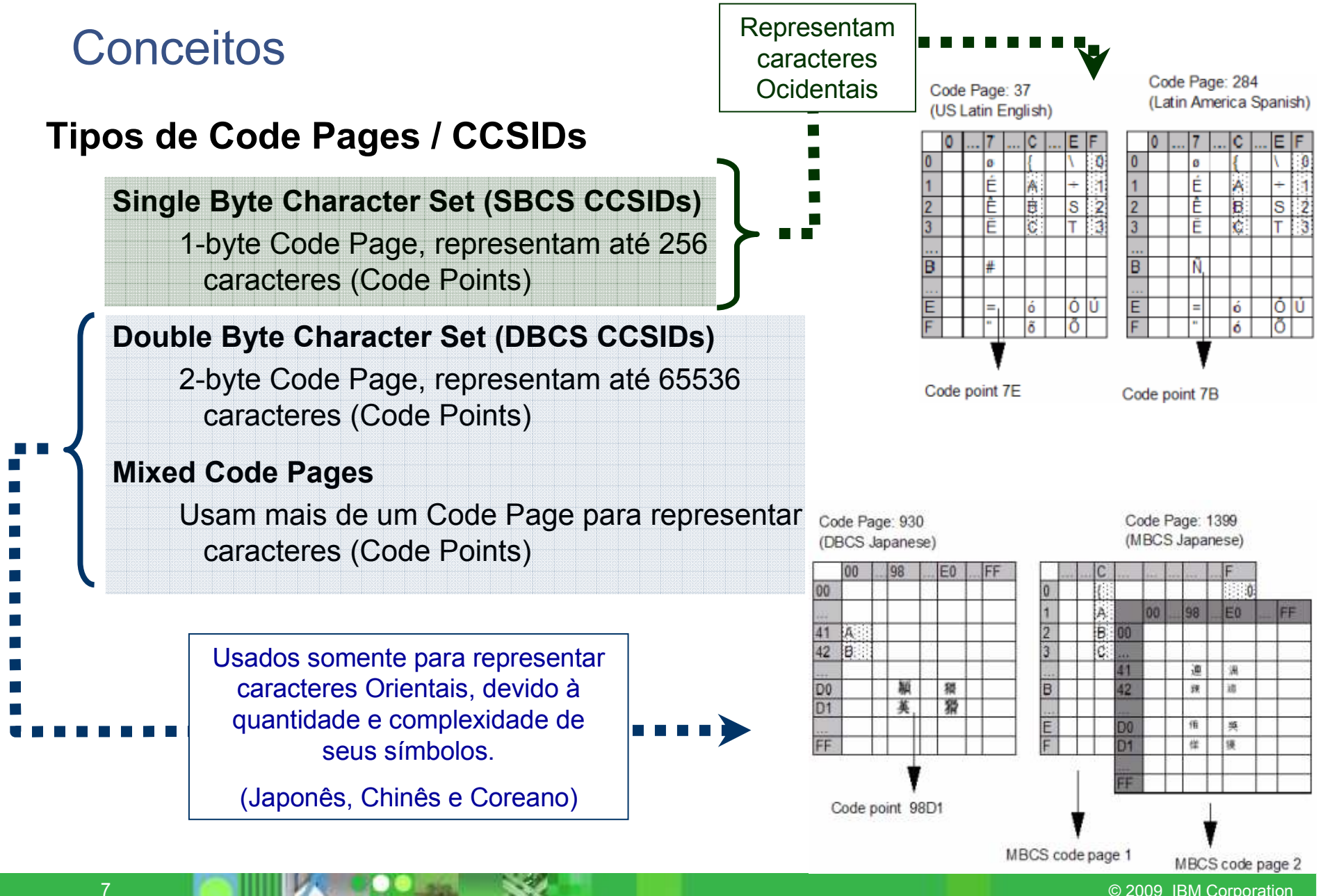

© 2009 IBM Corporation

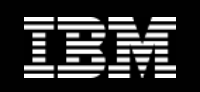

#### Diferentes Encoding Schemes, diferentes CCSIDs

Mesmos caracteres, mesmos Code Points?

#### Encoding Scheme: EBCDIC

Code Page: CCSID 500

Caractere "A": Code Point <sup>x</sup>'C1'

#### **EBCDIC Code Page - CCSID 500**

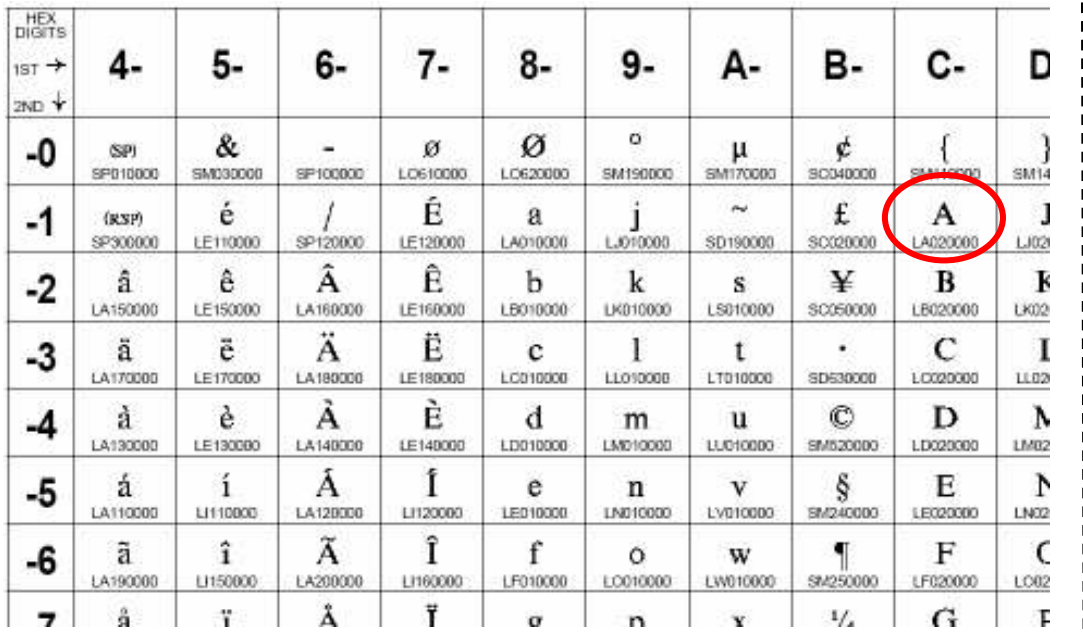

#### Encoding Scheme:ASCII

#### Code Page: CCSID 850

#### Caractere "A": Code Point <sup>x</sup>'41'

#### ASCII Code Page – CCSID 850

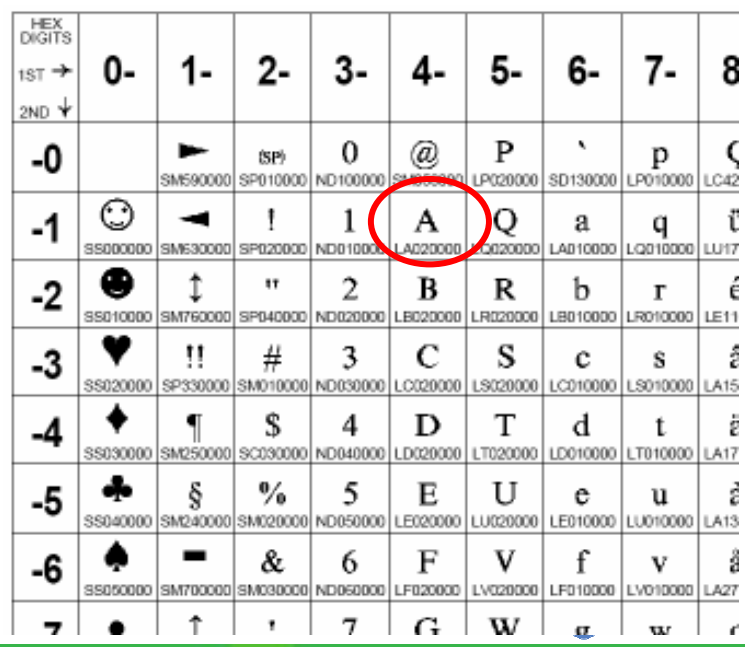

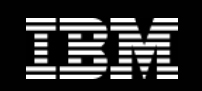

#### Mesmo Encoding Scheme, diferentes CCSIDs

Mesmos caracteres, mesmos Code Points?

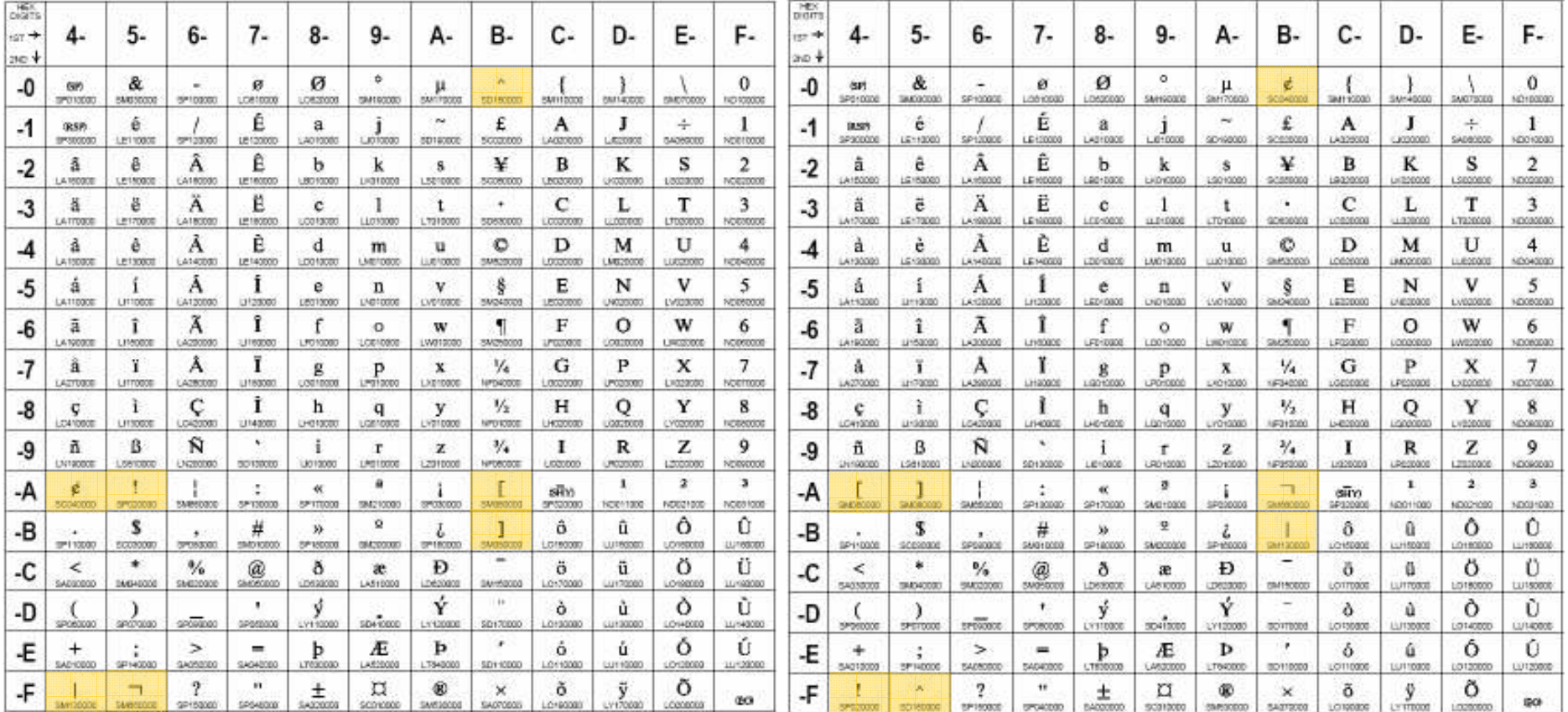

Code Page 00037

Code Page 00500

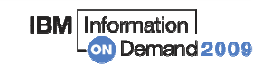

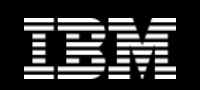

#### Collating Sequence

Sequência de ordenação dos caracteres.

- Em ASCII : espaço, números, maiúsculas, minúsculas.
- Em EBCDIC : espaço, minúsculas, maiúsculas, números.

#### Exemplos

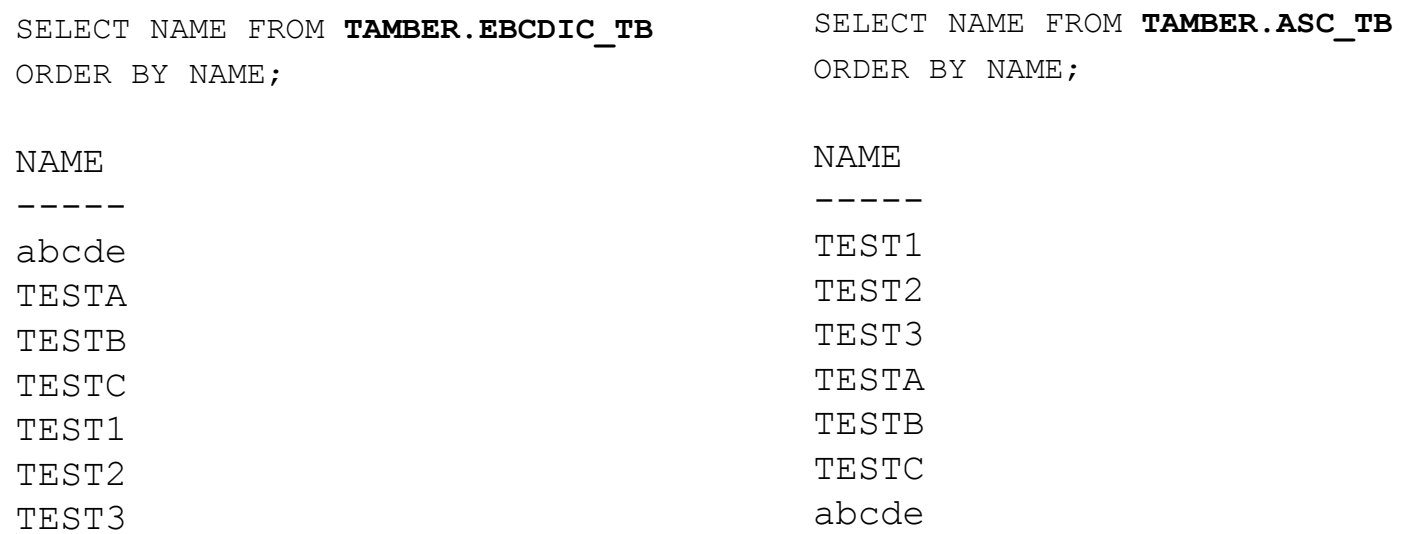

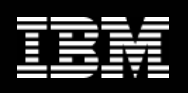

#### Unicode – Uma solução para a "Torre de Babel"

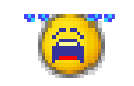

Diferentes Encoding Schemes, diferentes Code Points, mesmos caracteres... Diferentes Encoding Schemes, diferentes caracteres, mesmos Code Points... Mesmos Encoding Schemes, mesmos caracteres, diferentes Code Points....

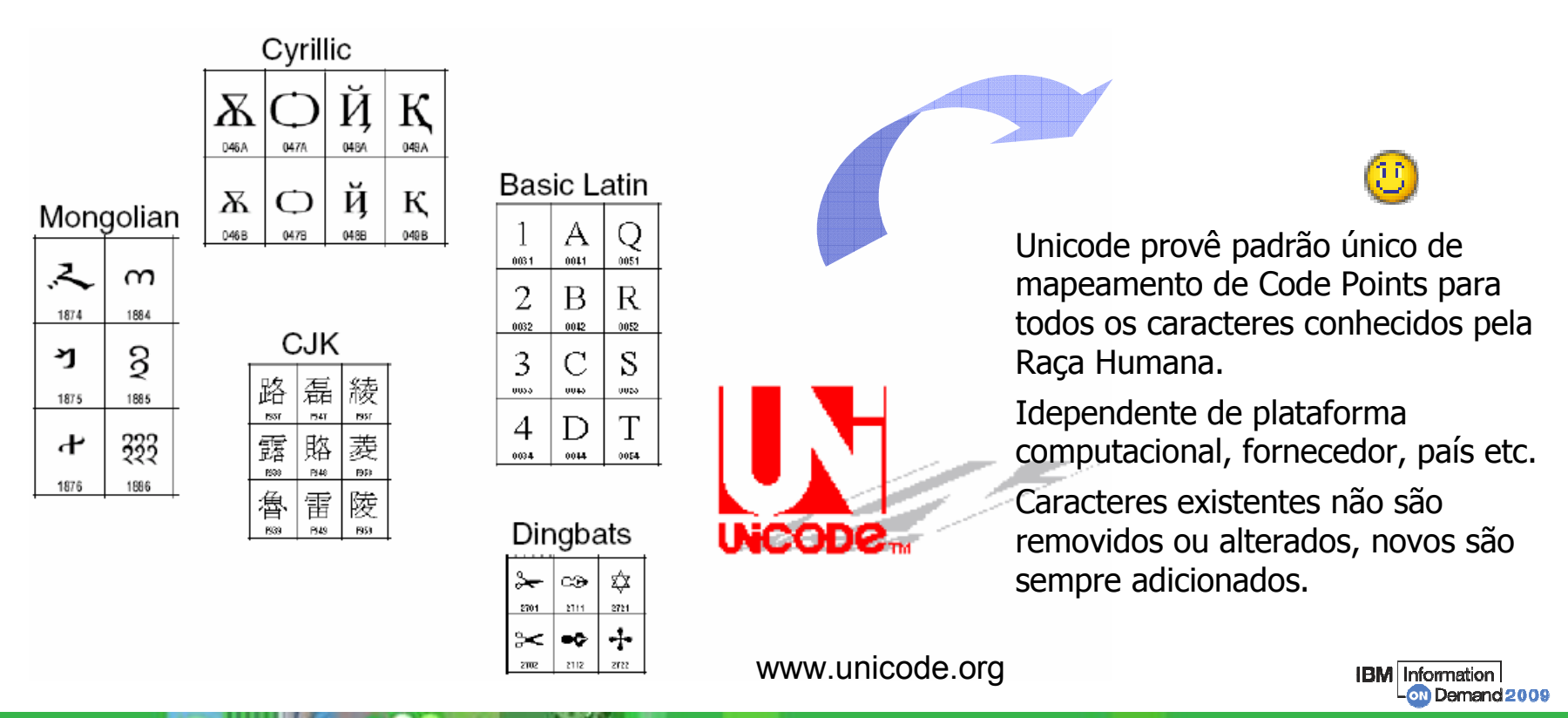

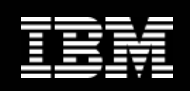

#### Unicode em System <sup>z</sup>

Unicode <sup>é</sup> um Encoding Scheme Code Pages / CCSIDs...

Baseado em ASCII

Mesmo Collating Sequence Primeiros 128 Code Points iguais APAR OA04069 provê suporte para configuração automática do Unicode.

Carrega conjunto de conversões default, o que requer aproximandamente 39 MB (9862 pages) de page-fixed central storage

A configuração personalizada normalmente requer menos que 3 MB (clientes americanos)

FF  $5$  Session A  $[24 \times 80]$ Eile Edit View Communication Actions Window Help DD 25 88 4 5 5 6 6 0 4 4 Display Eilter View Print Options Help SDSF STATUS DISPLAY ALL CLASSES **81 RESPONSES NOT SHOWN** RESPONSE=SA23 CUN3000I 12.09.54 UNI DISPLAY 768 ENVIRONMENT: CREATED 05/08/2005 AT 03.37.54 MODIFIED 05/08/2005 AT 03.37.57 IMAGE CREATED 11/07/2003 AT 15.29.54 SERVICE: CHARACTER NORMALIZATION COLLATION CASE 1274 PAGES STORAGE: **ACTIVE** 524287 PAGES LIMIT CASECONV: SPECIAL NORMALIZE: DISABLED COLLATE: DISABLED CONVERSION: 01047-00037-ER 00037-01047-ER 01047-00367-ER 00367-01047-ER 01208-00819-ER 00819-01208-ER 01208-01047-ER 01047-01208-ER 01252-01208-ER 01208-01252-ER 00037-00367-ER 00367-00037-ER 00300-01200-ER 01200-00300-ER COMMAND INPUT  $= 225$ SCROLL ===> PAG  $F3 = FND$  $F2 = SPL1T$ **F4=RETURN E5=IFIND**  $F6 = B00K$ **F1=HELF**  $F9 = SWAP$  $F10=LEFT$  $F11 = R1GHT$ F12=RETRIEVE  $F7=UP$  $F$ **B**=DOUN  $77/03$ Connected to remote server/host Tba23me.torolab.ibm.com using lu/pool 5A23036 and port 23

Serviço de conversão disponível no z/OS.

> **IBM** Information on Demand 2009

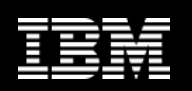

### Unicode Consortium UTFs (Unicode Transformation Formats)

UTF-8 Desenhado para Internet

Cada caractere codificado de 1 a 4 bytes.

Primeiros 128 Code Points (x'00'a x'7F') são idênticos ao ASCII (1 byte)

### **UTF-16** Baseado em 16-bit code units

Alguns caracteres 1-byte code unit em UTF-8 são 2-byte code units UTF-16 Caracteres de 4 bytes, nenhuma diferença ao UTF-8

**UTF-32** Todos caracteres representados em 4 bytes

Examples:

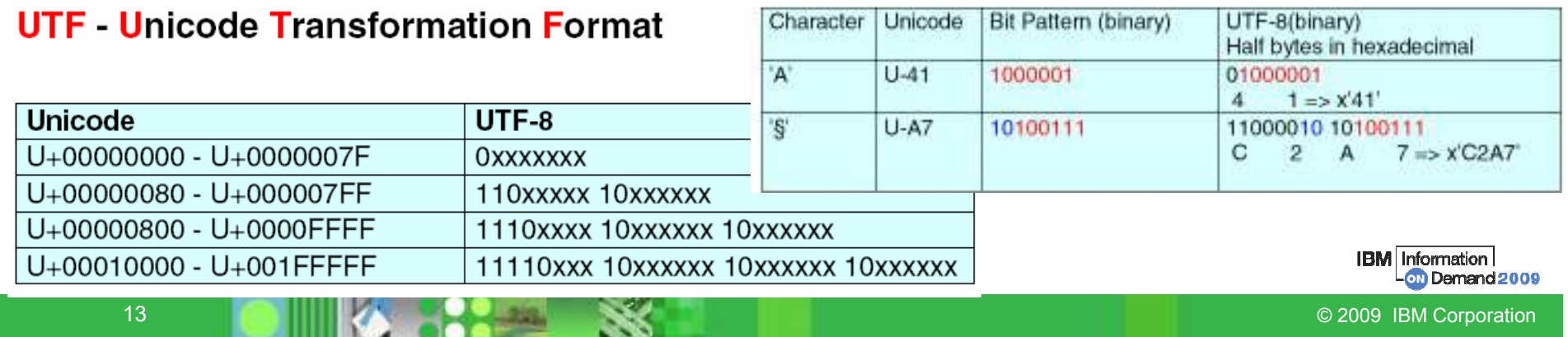

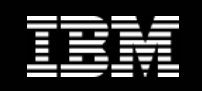

**IBM** Information

### **Conceitos**

Em Unicode, alguns caracteres são representados em 2+ bytes...

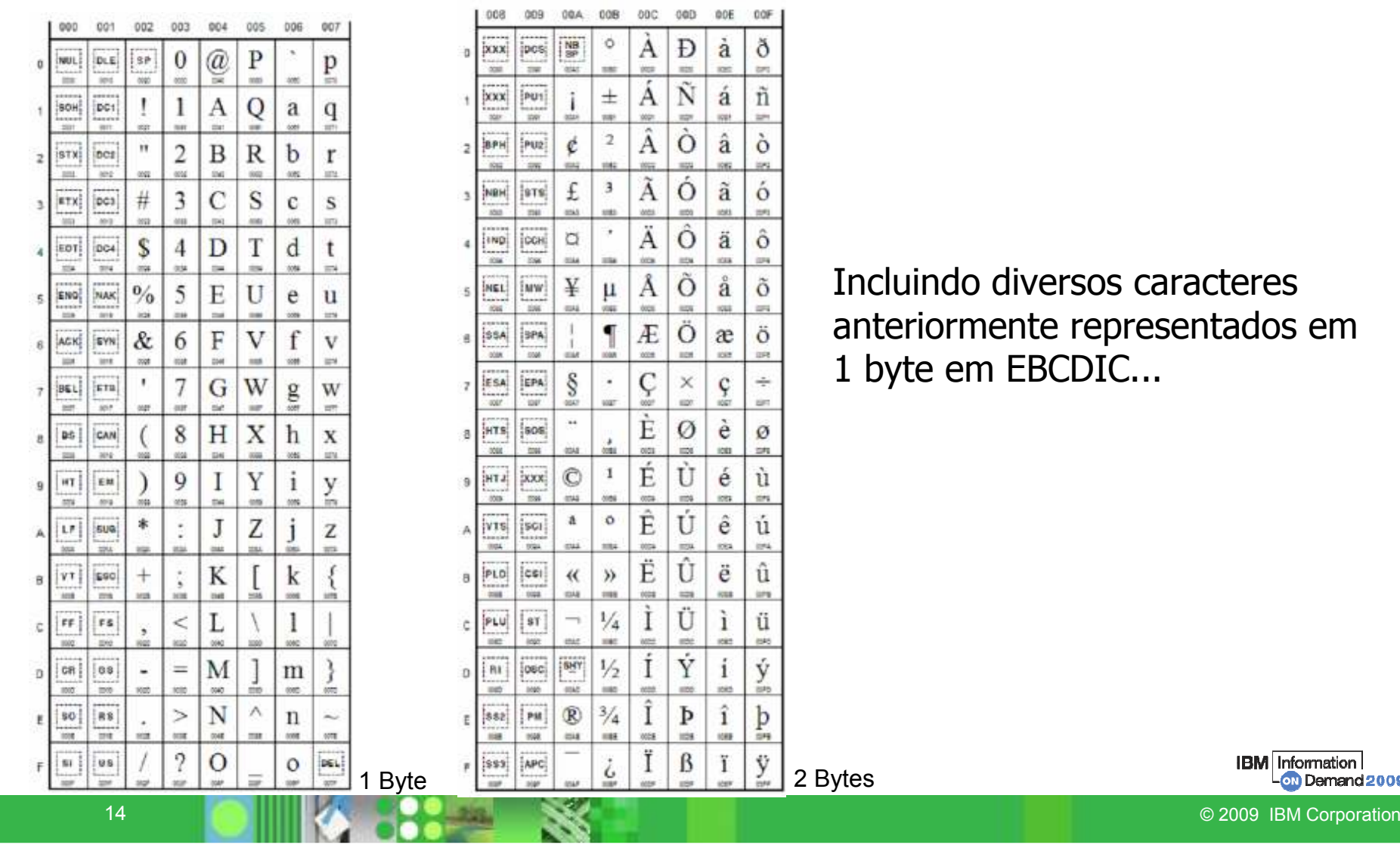

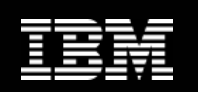

### Conversão de Caracteres

#### Round-Trip (RT) conversions (Ex: ASCII ou EBCDIC -> Unicode)

Integridade do dado mantida no CCSID fonte

- Potencial representação incorreta dos caracteres no CCSID destino
- Representação do caractere recuperada ao converter novamente para CCSID fonte

Pode ser um problema para aplicações que lêem os dados no destino

#### Enforced Subset (ES) conversions (Ex: Unicode -> ASCII/EBCDIC)

Caracteres existentes no CCSID fonte e destino – ok

Caracteres não existentes no CCSID destino são substituídos por "curinga"

Não recupera representação ao voltar para CCSID fonte

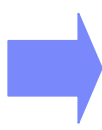

Provido no z/OS pelo suporte a Unicode e serviços de conversão.

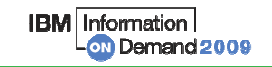

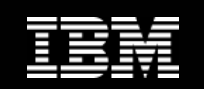

# OK, Tamber...

# mas o que o DB2 tem a ver com tudo isso?

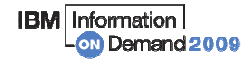

© 2009 IBM Corporation → 2009 IBM Corporation → 2009 IBM Corporation → 2009 IBM Corporation

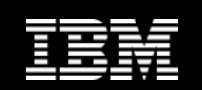

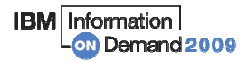

© 2009 IBM Corporation

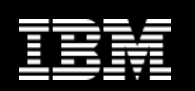

#### DB2 armazena dados baseado em CCSIDs

- Para cada diferente Encoding Scheme suportado (EBCDIC, ASCII e Unicode)
- Informados no painel DSNTIPF (DSNTINST), e macro DSNHDECM (DSNHDECP)

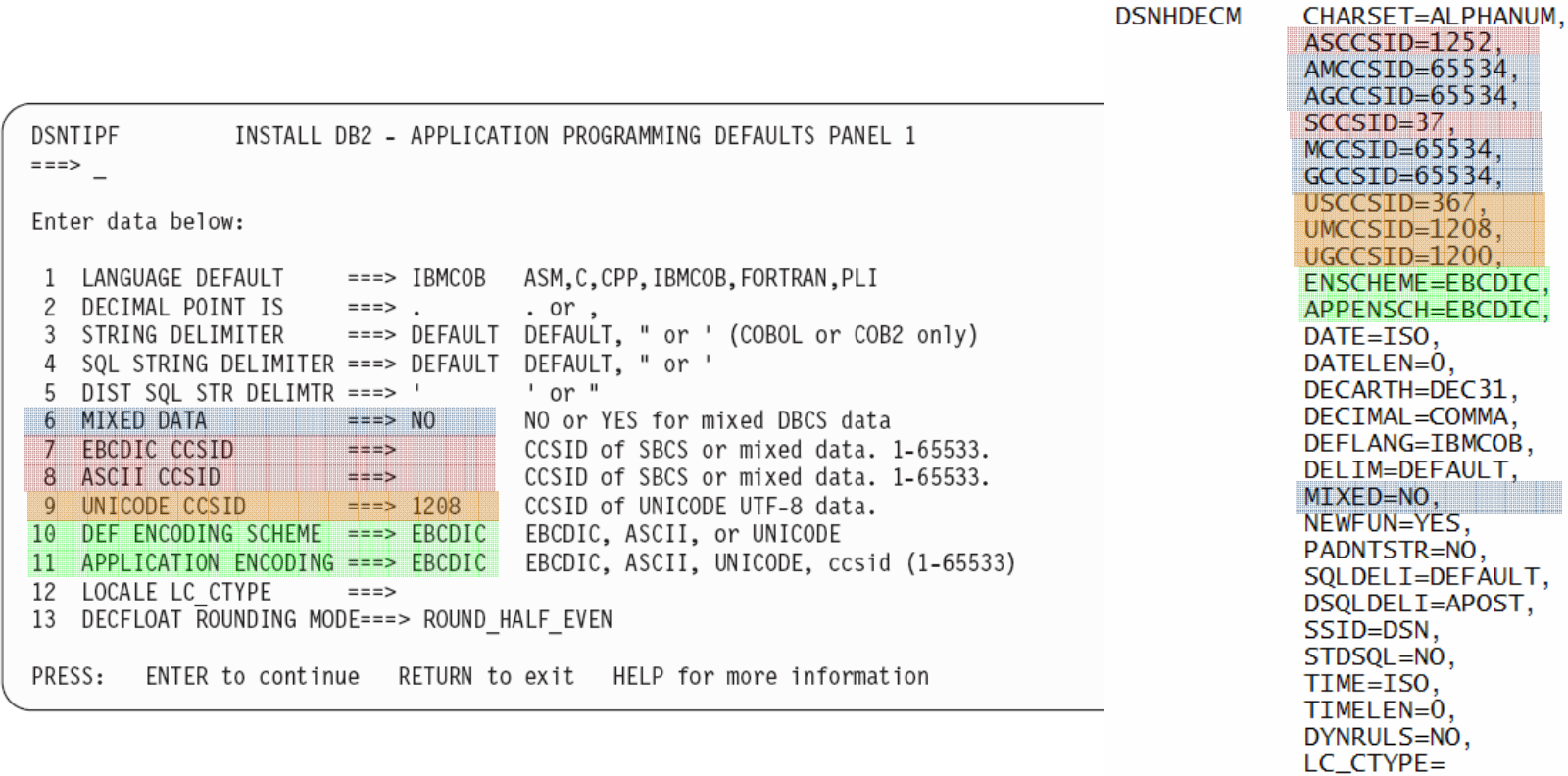

**DSNHDECM** 

19

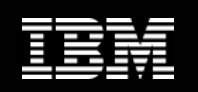

### DB2 e CCSIDs

#### DB2 armazena dados baseado em CCSIDs

- Para cada diferente Encoding Scheme suportado
- Informados no painel DSNTIPF (DSNTINST), e macro DSNHDECM (DSNHDECP)

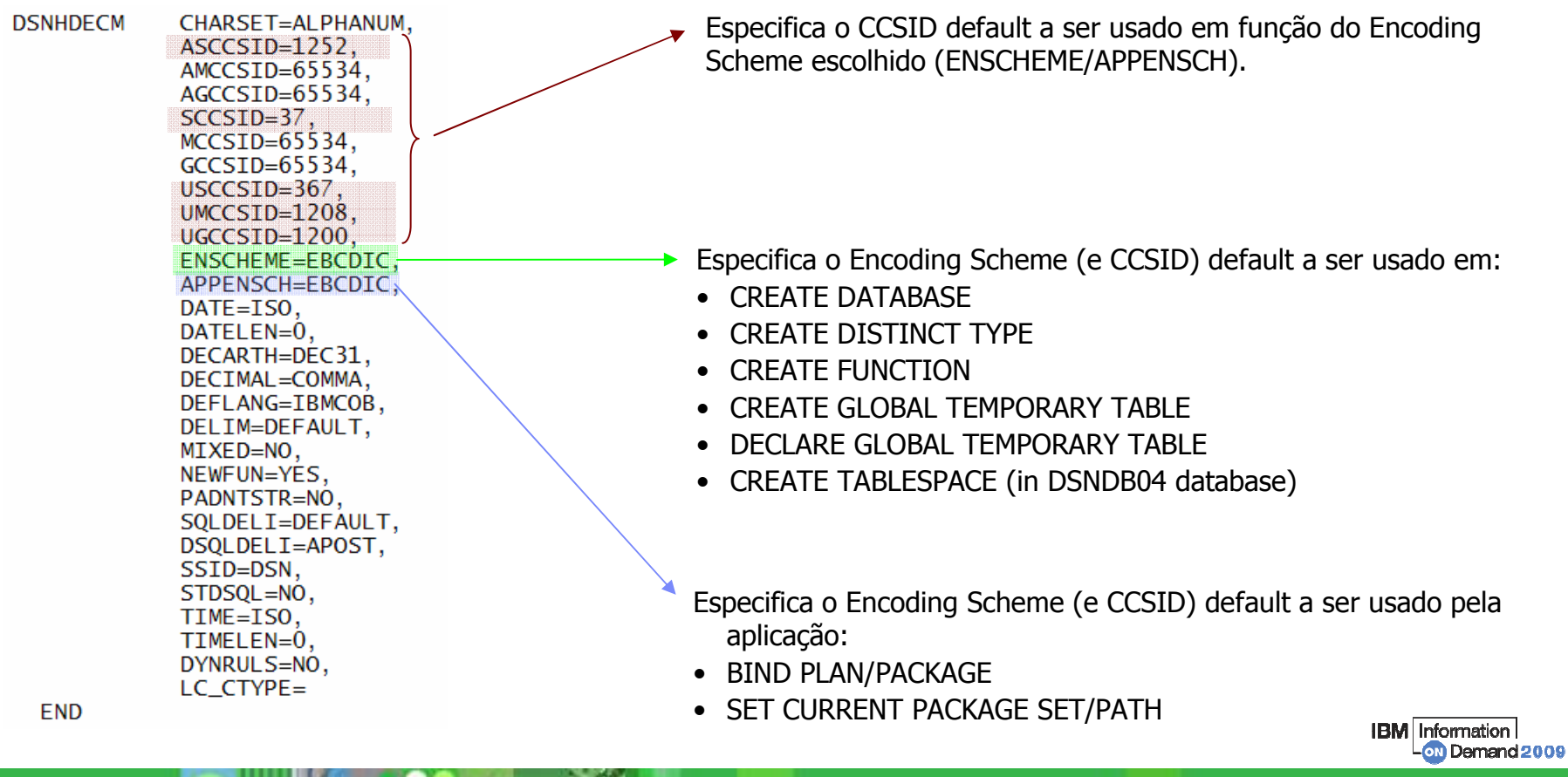

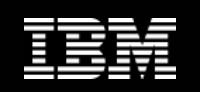

#### DB2 armazena informação sobre CCSID em diversos locais

```
CCSIDs are stored in the following places
   SYSIBM.SYSDATABASE (V5)
   SYSIBM.SYSCOLUMNS
   - FOREIGNKEY (V2.3) - subtype information
   -CCSID (V8)SYSIBM.SYSPACKAGE (V7) - Application Encoding
   SYSIBM.SYSPARMS (V6)
   SYSIBM.SYSPLAN (V7) - Application Encoding
   SYSIMB.SYSROUTINES (V8)
   SYSIBM.SYSTABLES (V8)
   SYSIBM.SYSTABLESPACE (V5)
   SYSIBM.SYSVTREE (V5)
   Plans and Packages (SCT02 and SPT01) - No external
   Directory (DSNDB01) (V5) - No external
   DECP (V2.3)
   BSDS (V8)
In ENCODING SCHEME column of - Stored as 'A', 'E', 'U', or blank (default)
   SYSIBM.SYSDATATYPES
   SYSIBM.SYSDATABASE
   SYSIBM.SYSPARMS
   SYSIBM.SYSTABLESPACE
   SYSIBM.SYSTABLES
```
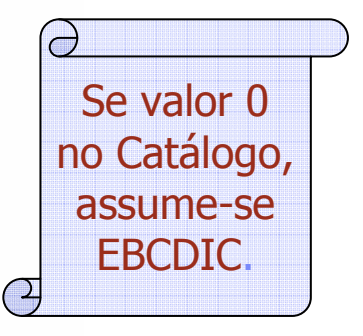

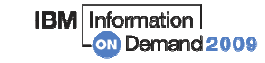

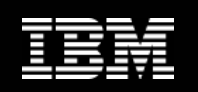

### DB2 pode precisar converter caracteres de diferentes CCSIDs...

### Mas quando isso ocorre?

### Local

Generally, conversion does not occur for local applications When dealing with ASCII/Unicode tables When specified by application CCSID Override in SQLDA (V2.3) Declare Variable (V7) Application Encoding Bind Option (V7) Current Application Encoding Special Register (V7) ODBC/JDBC/SQLJ

### Remote

Automatically when needed

DRDA Receiver Makes Right

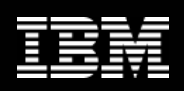

#### Conversão de Caracteres

- Native DB2 SYSIBM.SYSSTRINGS
- z/OS support for Unicode

Como se dá a conversão de caracteres?

### **Round Trip - vs - Enforced Subset**

Round Trip (RT) Conversions

Preserves codepoints that are not representable in both codepages

Work well in a two-tier environment

Enforced Subset (ES) Conversions

Codepoints that are not representable are converted to SUB character

Works well in an heterogeneous environment

DB2 Uses a combination of RT and FS conversions

Trend is toward ES conversions

Continue to use RT conversions in some cases for compatibility reasons

Unicode and RT/ES Conversions

ASCII/EBCDIC -> Unicode conversions are RT

Unicode -> ASCII/EBCDIC conversions are ES

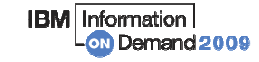

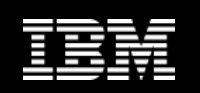

#### Exemplo: Acesso local EBCDIC - nenhuma conversão

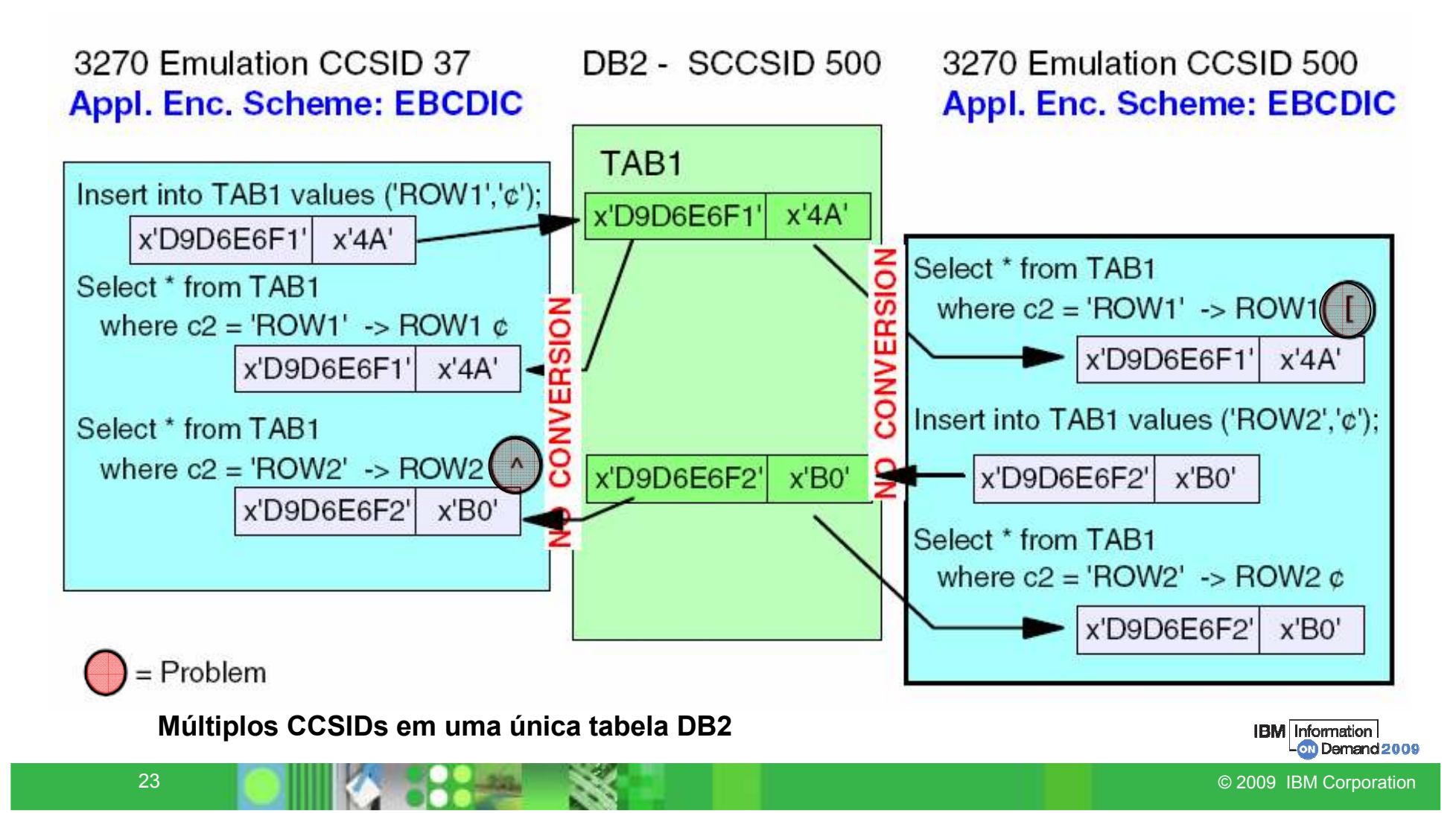

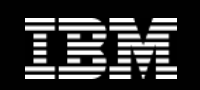

#### Possível solução: Acesso local EBCDIC – com conversão

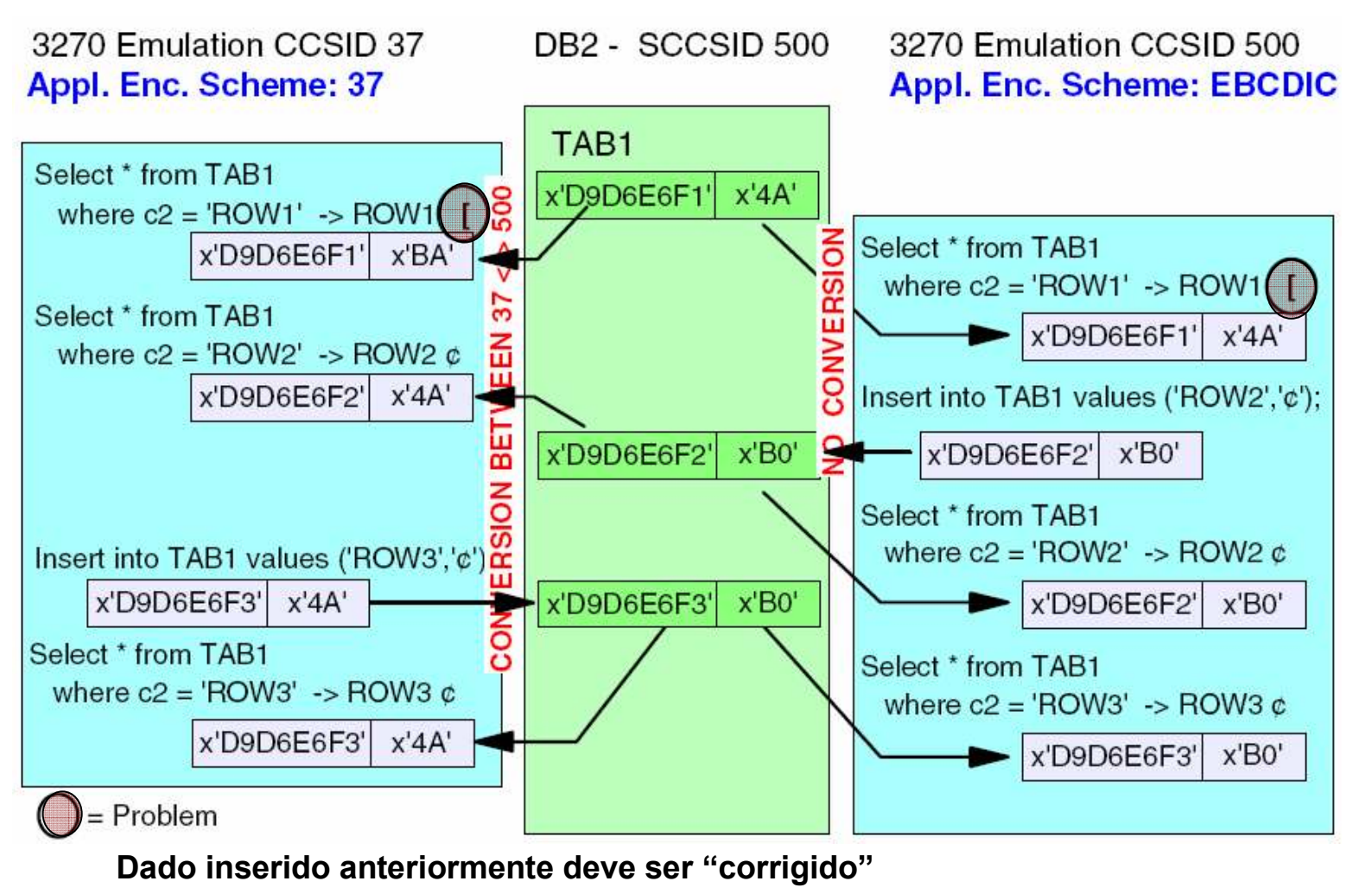

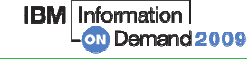

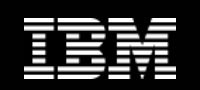

#### Outras possibilidades de conversão - Acesso local EBCDIC

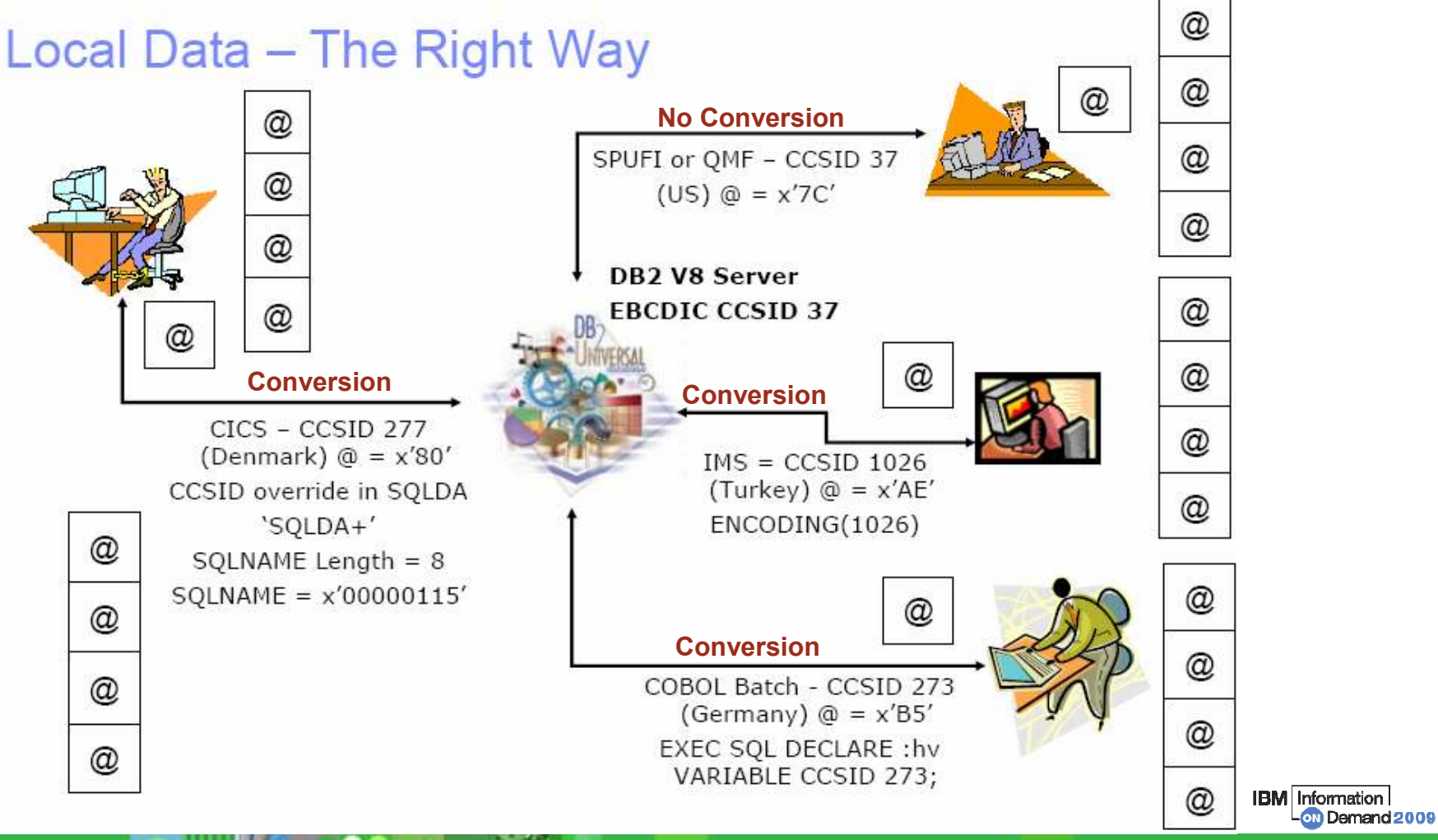

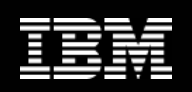

#### Exemplo: Acesso remoto

Diferentes Encoding Schemes Conversão Automática

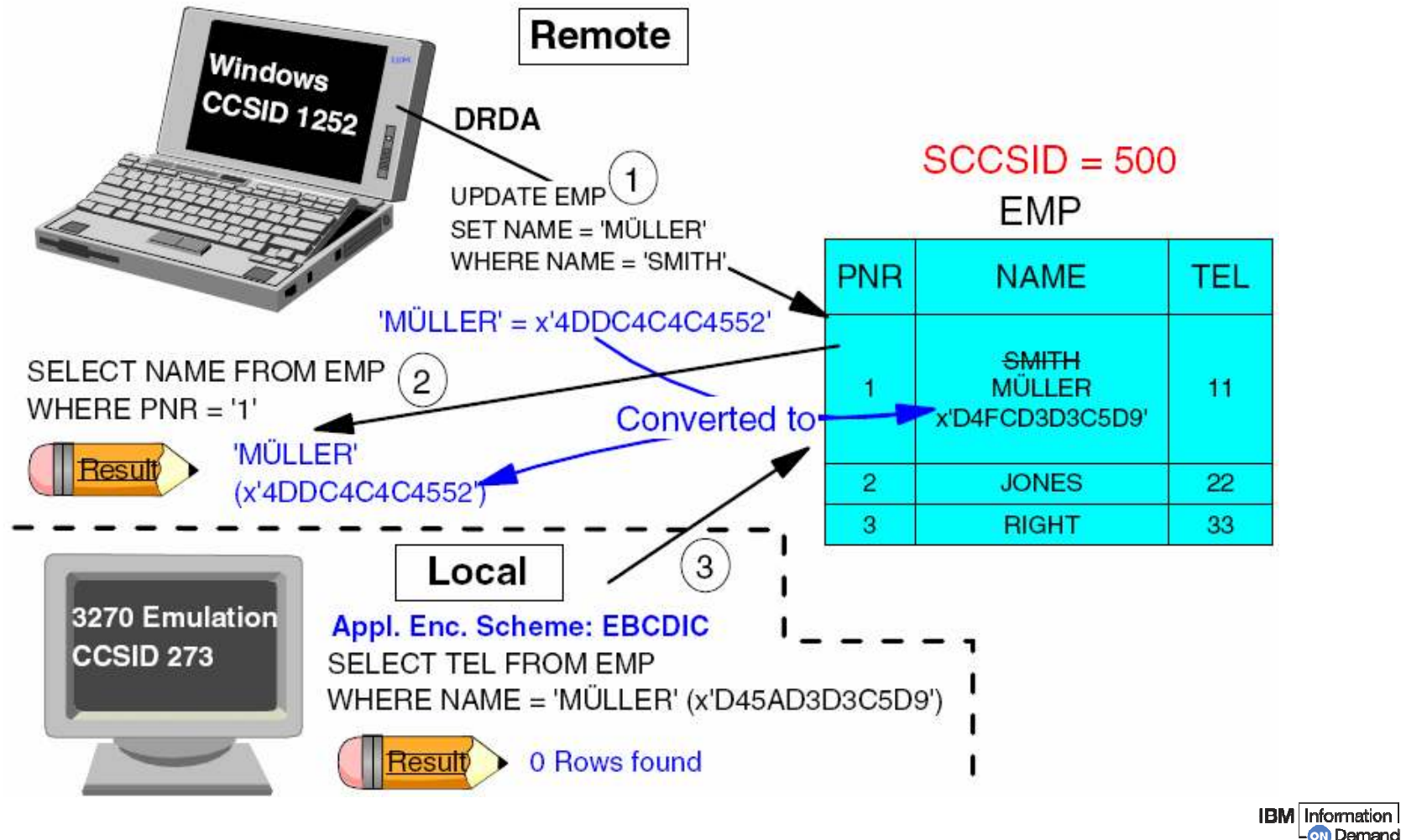

© 2009 IBM Corporation → 2009 IBM Corporation → 2009 IBM Corporation → 2009 IBM Corporation

on Demand 2009

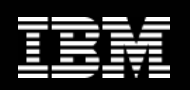

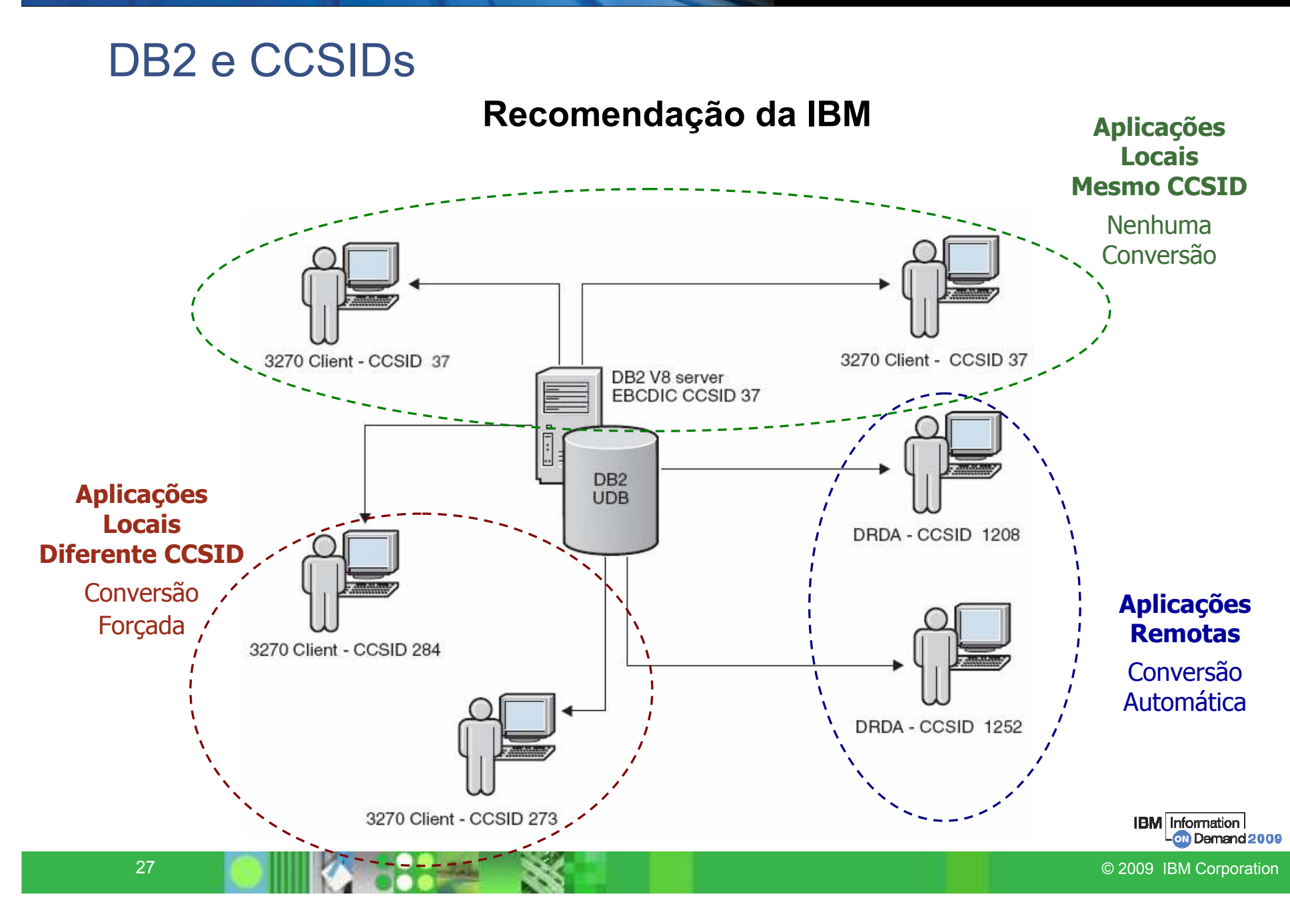

![](_page_27_Picture_1.jpeg)

#### Dicas para obter DB2 CCSID

Listando BSDS, DSNHDECP...

#### Query – diferentes CCSIDs no DB2:

SELECT SBCS CCSID, COUNT(\*) as "Quantidade" FROM SYSIBM.SYSTABLESPACE WHERE ENCODING\_SCHEME = 'E' GROUP BY SBCS\_CCSID;

Obs: Ignore os "0s"

#### How Can I Tell - GETVARIABLE (V8)

- V8 Function to retrieve SESSION Variables.
	- ▶ SYSIBM Variables contain system information in particular:
		- SYSIBM.SYSTEM\_ASCII\_CCSID
		- SYSIBM.SYSTEM\_EBCDIC\_CCSID
		- SYSIBM.SYSTEM\_UNICODE\_CCSID
- Example:

SET:hv3 = GETVARIABLE('SYSIBM.SYSTEM\_EBCDIC\_CCSID'); :hv3 = '37,65534,65534'

#### Sample REXX para obter o terminal CCSID:

 $/*$  REXX  $*/$  ADDRESS ISPEXEC "VGET (ZTERMCID)"SAY "ZTERMCID=<"ZTERMCID"> (EBCDIC), <"C2X(ZTERMCID)"> (HEXIDECIMAL)"

![](_page_27_Picture_18.jpeg)

![](_page_28_Picture_1.jpeg)

![](_page_28_Picture_3.jpeg)

### Descobri que meu DB2 <sup>é</sup> CCSID=500 e o ambiente é CCSID 37

A IBM recomenda adequar DB2 CCSID, e possui um procedimento especial. Em geral os dados estão ok, porém <sup>é</sup> necessário ajustar CCSID em vários lugares no DB2

Visão Geral do processo\*

Atualizar DSNZPARMs, DSNHDECPs todos membros REBIND PLANSREBIND PACKAGESUPDATE SYSPARMSRECREATE VIEWs e AUTHS REPAIR DBDs (LOBs) UPDATE LOBSALTER TABLESPACESDROP VIEWSALTER DATABASES Aplicar usermod para ALTER CCSID

Muito Importante: Jamais execute este procedimento sem auxílio da IBM.

Este procedimento é suportado até DB2 v8.

\* A intenção aqui é apenas dar uma idéia do esforço requerido no procedimento.

![](_page_28_Picture_11.jpeg)

![](_page_29_Picture_1.jpeg)

#### Descobri que meu DB2 <sup>é</sup> CCSID=500 e o ambiente é CCSID 37

Procedimento especial – Alteração do CCSID: Chave para o sucesso

![](_page_29_Picture_153.jpeg)

![](_page_29_Picture_6.jpeg)

Final feliz! DB2 CCSID coerente com CCSID do ambiente!

**IBM** Information all Demand 2009

![](_page_30_Picture_1.jpeg)

![](_page_30_Picture_3.jpeg)

© 2009 IBM Corporation

![](_page_31_Picture_1.jpeg)

### Unicode CCSIDs within DB2

![](_page_31_Picture_4.jpeg)

DSNHDECP - USCCSID/UMCCSID/UGCCSID

CREATE DATABASE/TABLESPACE/TABLE/stored procedure/UDF -**CCSID UNICODE option** 

CCSIDs used for Unicode encoding in tables depends on the column type and subtype (FOR xxx) option in your DDL:

- $\bullet$  CHAR / VARCHAR
	- FOR SBCS DATA
		- → 7-bit ASCII CCSID 367
		- $\rightarrow$  Is a subset of UTF-8
	- $-$  FOR MIXED DATA
		- $\rightarrow$  UTF-8 CCSID 1208
		- $\rightarrow$  This CCSID is the default for Unicode tables
		- Allowed, even with MIXED=NO specifies on DSNTIPF
- $\bullet$  FOR GRAPHIC / VARGRAPHIC
	- $-$  UTF-16 CCSID 1200

CHARSET=ALPHANUM, ASCCSID=1252. AMCCSID=65534, AGCCSID=65534,  $SCCSID=37$ ,  $MCCSID = 65534$  $GCCSD=65534$ . USCCSID=367. UMCCSID=1208. UGCCSID=1200, ENSCHEME=EBCDIC. APPENSCH=EBCDIC, DATE=ISO, DATELEN=0, DECARTH=DEC31, DECIMAL=COMMA. DEFLANG=IBMCOB, DELIM=DEFAULT, MIXED=NO. NEWFUN=YES. PADNTSTR=NO. SQLDELI=DEFAULT, DSQLDELI=APOST, SSID=DSN, STDSQL=NO, TIME=ISO, TIMELEN=0. DYNRULS=NO,  $LC$  CTYPE=

**END** 

**DSNHDECM** 

![](_page_31_Picture_20.jpeg)

#### Conversão de Caracteres

- Native DB2 SYSIBM.SYSSTRINGS
- z/OS support for Unicode

![](_page_32_Picture_5.jpeg)

![](_page_32_Picture_6.jpeg)

![](_page_32_Picture_7.jpeg)

**IBM** Information on Demand 2009

![](_page_33_Picture_1.jpeg)

### **Collating Sequence**

![](_page_33_Picture_4.jpeg)

#### **Unicode Table**

#### **EBCDIC Table**

![](_page_33_Figure_7.jpeg)

Unicode tem Collating Sequence similar ao ASCII !

![](_page_33_Picture_9.jpeg)

![](_page_34_Picture_1.jpeg)

### **Functions and Routines**

![](_page_34_Picture_4.jpeg)

#### **Functions**

- LENGTH, SUBSTR, POSSTR, LOCATE
	- For SBCS and MIXED (UTF-8) they are byte-oriented
	- For DBCS (UTF-16) they are double-byte-oriented
- New character based functions (and enhanced existing functions)
	- New CHARACTER LENGTH, SUBSTRING, POSITION
	- New parm indicating how to count (CODEUNITS32, CODEUNITS16, OCTETS)
- Cast functions
	- Unicode generally accepted where CHAR is accepted
	- For CHAR functions, UTF-8 is result data type

#### **Routines**

- UDFs, UDTs, and stored procedures allow Unicode parameters
- Parameters converted as necessary between CHAR(UTF-8) and GRAPHIC(UTF-16)
- Date, time, timestamp passed as UTF-8 (ISO format)

![](_page_34_Picture_19.jpeg)

![](_page_35_Picture_1.jpeg)

Em Unicode, alguns caracteres são representados em 2+ bytes...

TRANSLATE, SUBSTR, LENGTH etc.

![](_page_35_Figure_5.jpeg)

**IBM** Information all Demand 2009

![](_page_36_Picture_1.jpeg)

Em Unicode, a representação hexadecimal é diferente de EBCDIC...

Algumas funções podem sofrer mudanças no resultado.

Exemplo – função HEX:

### **Unicode Table**

### **EBCDIC Table**

![](_page_36_Picture_44.jpeg)

![](_page_36_Picture_9.jpeg)

![](_page_37_Picture_1.jpeg)

#### DB2 v8 New Function Mode, Catálogo é convertido para Unicode...

![](_page_37_Picture_104.jpeg)

![](_page_37_Picture_5.jpeg)

**IBM** Information on Demand 2009

![](_page_38_Picture_1.jpeg)

#### Em Unicode, alguns caracteres são representados em 2+ bytes...

Tamanho máximo dos nomes de objetos pode variar, pelo uso destes caracteres.

Exemplo - tamanho máximo do nome de tabelas é 128 bytes:

```
create table "dnet459". 
"áááááááááááááááááááááááááááááááááááááááááááááááááááááááááááááááááááá" ('col1 á' char(10))in dnet459.test05; 
---------+---------+---------+---------+---------+---------+---------+---------+\tt{DSNT408I} SQL\tt{CODE} = -107, \tt{EROR}: THE NAME "ááááááááááááááááááááááááááááááááááá-ááááááááááááááááááááááááááááááááá" IS TOO LONG. MAXIMUM ALLOWABLE SIZE IS 128
```
![](_page_39_Picture_1.jpeg)

### **TEXT in SYSIBM SYSSTMT**

![](_page_39_Picture_4.jpeg)

### Extract of column TEXT

![](_page_39_Figure_6.jpeg)

#### The same applies to STMT column in SYSIBM.SYSPACKSTMT

Essas colunas são "FOR BIT DATA"

![](_page_39_Picture_9.jpeg)

![](_page_40_Picture_1.jpeg)

![](_page_40_Figure_3.jpeg)

![](_page_41_Picture_1.jpeg)

#### DB2 v8 (NEWFUN=YES) gera DBRMs em Unicode

```
BROWSE
        DNET459.DBRMLIB.DATA(COBPGM)
                                             Line 00000000 Col 001 080
Command ==Scrol = \implies CSR\ddot{\phantom{a}}..+|è.+í<<...àåèîãäà|ä.äc ê.......+|è.+í<<...+áìèî <.äc ê........+|è.+í<<...ä|àà
\{a, b, c\}. ac ê........+\{b. +1 < c...àë a á + à ë ka . ac ê........+\{c. +1 < c...+1 (á + à ë ka . à á ä ñ ( \langle c...........+|è.+í<<...+| (â ñëä&.äc ê........+|è.+í<<...+| (<|äë&ä.äc ê........+|è.
+í<<...ëå<í+ã.äc ê.......+|è.+í<<...ä|àäá&.äc ê.......+|è.+í<<...ä|àààà.äc ê....
...+|è.+í<<...+í(èá<.äç ê.......+|è.+í<<...à è+ ë.à èá.+|è.+í<<...+|(( áë&ä.äç ê
........+|è.+í<<....+|(&áëë&ä.äc ê........+|è.+í<<.......
DBRM...........#.......icá+áîáê.ëé<i ê+ñ+å.ä|+èñ+íá.
DBRM...........@........içá+áîáê.ëé<áêê|ê.å|è|.àâ.áêê|ê.
DBRM...E......p...p.......ç.ãê|(.à+áè......êäè..¬â ëá.ïçáêá.ä|àê ñà|ä.....ç............ ...........D.....
àä<êäè...â ëá.ä à ëèê <.+âä.+áìèî <...... ..........D.....àä<êäè...â ëá.ä à ëèê <
.+âä.älààläñàè...... ........D.....àä<êäè...â ëá.ä à ëèê <.+âä.+|(â ñëä&......Ø
.........D.....àä<êäè...â ëá.ä à ëèê <.+âä.ä|àê ñà|ä
DBRM...........x......... a | (n \in \mathbb{R}************************************* Bottom of Data *********************************
```
#### DB2 e Unicode DB2 v8 (NEWFUN=YES) gera DBRMs em Unicode

DNET459.DBRMLIB.DATA(COBPGM) **BROWSE** Converted data shown Command  $==$ > display utf8  $Scrol = => CSR$  $\ldots\ldots\ldots\ldots\ldots\ldots\ldots\oplus$  a conseguente de conseguente  $\circ$  a conseguente de conseguente a conseguente de conseguente de conseguente de conseguente de conseguente de conseguente de conseguente de conseguente de conseguen ...........DECLARE DNET459 . RCT01 BASE TABLE ( CODRAIDOC CHAR ( 9 ) NOT NULL, DGTVFCDOC CHAR (2) NOT NULL, NEXTVAL CHAR (10) NOT NULL, CODD OCIDT CHAR (20) NOT NULL, DSCENDSPC CHAR (50) NOT NULL, NUMENDSPC DECIMAL (5, 0) NOT NULL, NOMBAISCP CHAR (25) NOT NULL, NOMLOCSPC CHAR (30) NOT NULL, SGLUNF CHAR (2) NOT NULL, CODCEP CHAR (8) NOT NULL, CODDDD CHAR (2 ) NOT NULL, NUMTEL CHAR ( 8 ) NOT NULL, DATNAS DATE NOT NULL, NOMMAESPC CHAR (45) NOT NULL, NOMPESSPC CHAR (45) NOT NULL) ....@@@@@@@@@@@@@@@@@@@@@@@@@ .....8............. WHENEVER SQLERROR GOTO DB2ERROR @@@@@@@@@@@@@@@@@@@@@@@@@@@ DCLRCT01-BASE-CADASTRAL-NBC.NEXTVAL.;...50............... \$DCLRCT01-BASE-CADASTRAL  $-NBC$ . CODDOCIDT.;...;  $\theta$ ............. & DCLRCT01-BASE-CADASTRAL-NBC. NOMBAISCP.;.. ------------------------------------Data specified in a DISPLAY command has been converted from CCSID '1208' 

Apar OA07685 (ISPF) provê instrumentação para converter o DISPLAY: DISPLAY UTF8 | EBCDIC

all Demand 2009

© 2009 IBM Corporation

![](_page_43_Picture_1.jpeg)

#### Utilities suportam Unicode

Control Statements podems ser especificados em Unicode ou EBCDIC (não ambos)

//DSNUPROC.SYSIN

DB2 detecta automaticamente

Sysout <sup>é</sup> EBCDIC

{íñáëäá } â<áë& äá @ë+@â ëßëáâä@ä 15953350412C530135043E4206E39352343000000000000000

DD  $\star$ 1142547963B2829500004400C0000000000000000000000000

//\*QUIESCE TABLESPACE DSNDB06.SYSEBCDC 11C84952350312352713504254206B2825234300000000000

![](_page_43_Picture_9.jpeg)

#### DSNUTILU

Utility SP para Unicode.

Idêntica à DSNUTILS

Input em Unicode

Menos Parms requeridos

Aloca datasets baseado em Templates

DSNU1045I DSNUGTIS - PROCESSING SYSIN AS UNICODE UTF-8 DSNU050I DSNUGUTC - QUIESCE TABLESPACE DSNDB06.SYSEBCDC DSNU477I -DB8A DSNUQUIA - QUIESCE SUCCESSFUL FOR TABLESPACE DSNDB06.SYSEBCDC DSNU474I -DB8A DSNUQUIA - QUIESCE AT RBA 000024CE6617 AND AT LRSN 000024CE6617 DSNU475I DSNUQUIB - QUIESCE UTILITY COMPLETE, ELAPSED TIME= 00:00:00 DSNU010I DSNUGBAC - UTILITY EXECUTION COMPLETE, HIGHEST RETURN CODE=0

![](_page_43_Picture_17.jpeg)

![](_page_44_Picture_1.jpeg)

#### SQL pode ser afetado quando mais de um Encoding Scheme envolvido

Exemplo:

SELECT a.name, a.creator, b.charcol, 'ABC', :hvchar, X'C1C2C3' FROM sysibm systables a, ebedictable b WHERE  $a.name = b.name$  AND  $b.name > 'B' AND$  $\alpha$ .creator = 'SYSADM' ORDER BY *b.name*,

Result or Evaluated:

**EBCDIC** 

Unicode

**Application Encoding Scheme** 

Assumindo catálogo DB2 em Unicode

**IBM** Information **Demand 2009** 

![](_page_45_Picture_1.jpeg)

Comparison and resulting data types for multiple CCSID sets...

If an expression or comparison involves two strings which contain columns with different CCSID sets,

Drive to Unicode if necessary

```
WHERE T1.C1 = T2.C1
```
If an expression or comparison involves two strings with different CCSID sets where only one of them contains a column,

Drive to the column's CCSID set

WHERE T1  $C1 = X'C1C2'$ 

If an expression or comparison involves two strings with different CCSID sets and neither contains a column,

Drive to Unicode

WHERE GX'42C142C2' = 'ABC' -- GX literal and 'ABC' are different CCSIDs

String constants and special registers in a context by themselves use the application encoding scheme

SELECT 'ABC' FROM T1 . . .

![](_page_46_Picture_1.jpeg)

### Range predicates

#### SELECT NAME FROM SYSIBM.SYSTABLES WHERE NAME > 'A' AND NAME < '0';

![](_page_46_Picture_31.jpeg)

note 1: '7D'x in CCSID 37; hexadecimal value varies by CCSID

![](_page_46_Picture_7.jpeg)

×

![](_page_47_Picture_1.jpeg)

SELECT \* FROM SYSIBM.SYSTABLES WHERE NAME BETWEEN 'TEST2' AND 'TESTB'ORDER BY NAME;

#### **EBCDIC**

NAME

------

TESTC

TEST1

#### Unicode

NAME

------

TEST3

TESTA

#### SYSIBM.SYSTABLES

![](_page_47_Picture_114.jpeg)

![](_page_47_Picture_16.jpeg)

![](_page_48_Picture_1.jpeg)

# Tamber,

# onde posso obter mais informações?

![](_page_48_Picture_4.jpeg)

© 2009 IBM Corporation and the set of the set of the set of the set of the set of the set of the set of the set of the set of the set of the set of the set of the set of the set of the set of the set of the set of the set

![](_page_49_Picture_1.jpeg)

## URLs

#### Code Pages

http://www.ibm.com/servers/eserver/iseries/software/globalization/codepages.htmlhttp://www-01.ibm.com/support/docview.wss?uid=swg21197185

#### Unicode

http://www.unicode.orghttp://www.unicode.org/unibook/

#### Artigos

http://www.ibm.com/developerworks/data/library/techarticle/dm-0506chong/http://www.ibm.com/support/docview.wss?uid=swg21203359http://www-01.ibm.com/support/docview.wss?rs=0&uid=swg21203360

#### **Downloads**

http://www.redbooks.ibm.com

http://www-01.ibm.com/support/docview.wss?rs=64&uid=swg27011656

**IBM** Information **Demand2009** 

 $^{\circ}$   $^{\circ}$   $^{\circ$ 

![](_page_50_Picture_1.jpeg)

### Livros

#### Redbooks

SG24-6079 DB2 UDB for z/OS Version 8: Everything You Ever Wanted to Know (Capítulo 6)SG24-6465 DB2 UDB for z/OS Version 8 Performance TopicsSG24-6851 e-business Globalization Solution Design Guide Getting Started

#### Manuais

SC19-1161 DB2 Version 9 – Internationalization Guide SA22-7649 z/OS Support for Unicode: Using Unicode Services

![](_page_50_Picture_7.jpeg)

![](_page_51_Picture_0.jpeg)

![](_page_51_Picture_1.jpeg)

![](_page_51_Picture_2.jpeg)

# The Future Runs on System z

![](_page_51_Picture_4.jpeg)